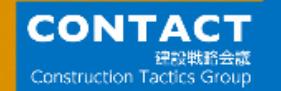

## **千葉市 はじめの一歩現場体験会**

**主催:千葉市 建設局 土木部 技術管理課**

**共催:CONTACT (建設戦略会議)**

**日程:2022年7月12日(火)・15日(金)**

2

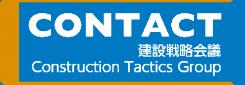

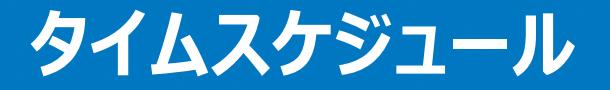

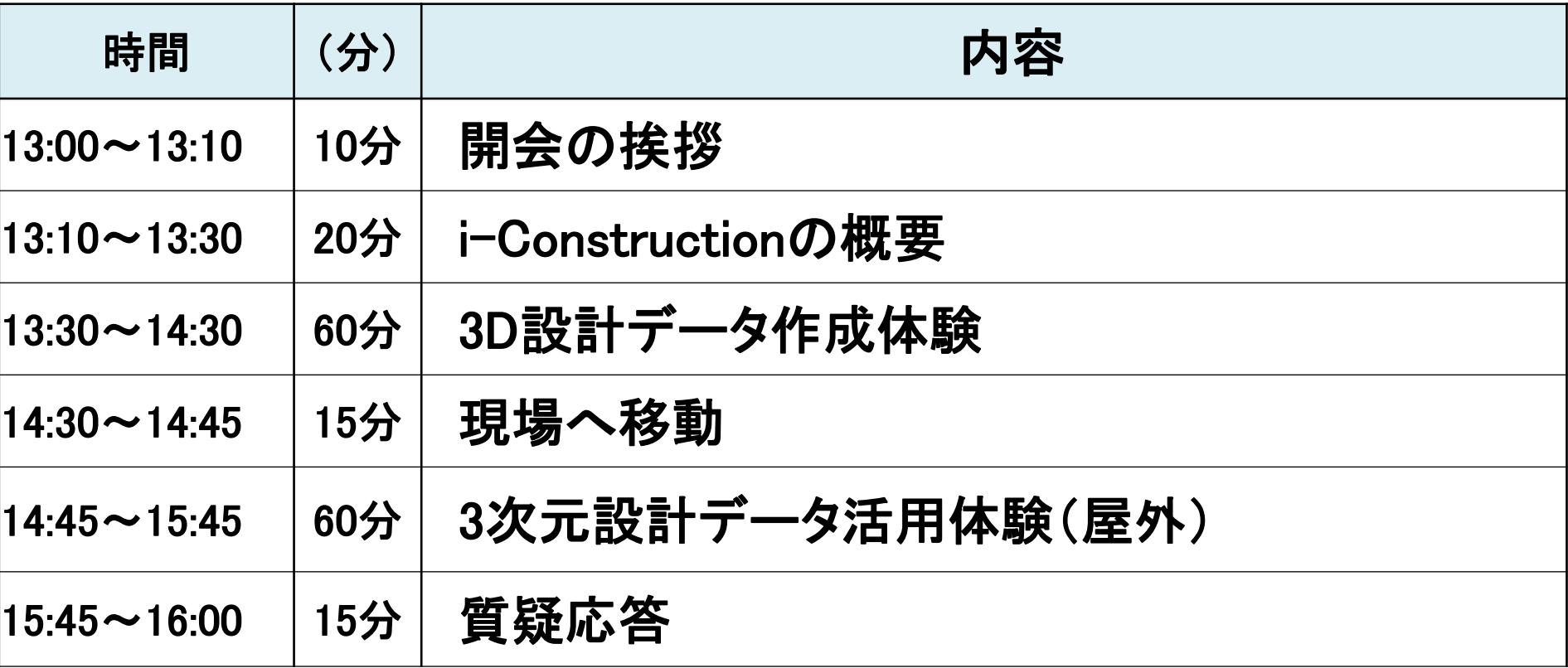

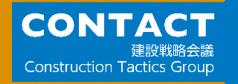

### **CONTACTとは**

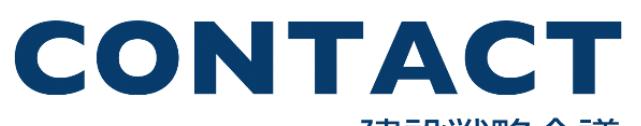

#### 建設戦略会議 **Construction Tactics Group**

**i-Constructionの普及を推進するためのグループ**

## **AUTODESK KENTEM**

SHOBA ####ジェンバ

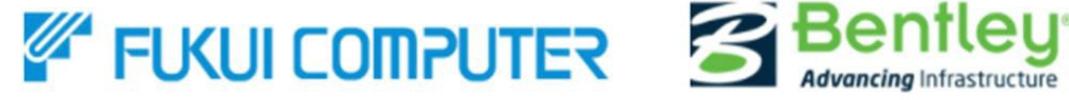

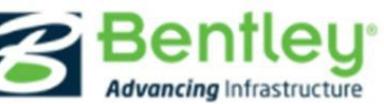

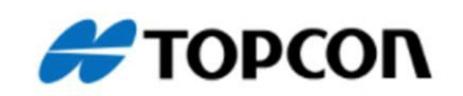

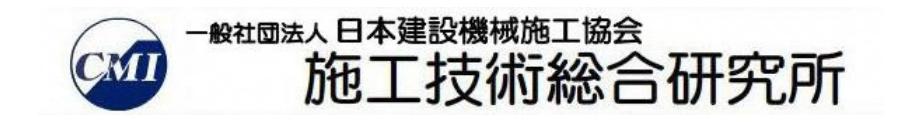

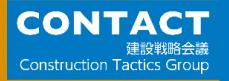

## **小規模現場におけるICT活用について**

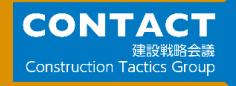

## **i-Construction発注 (今まで)**

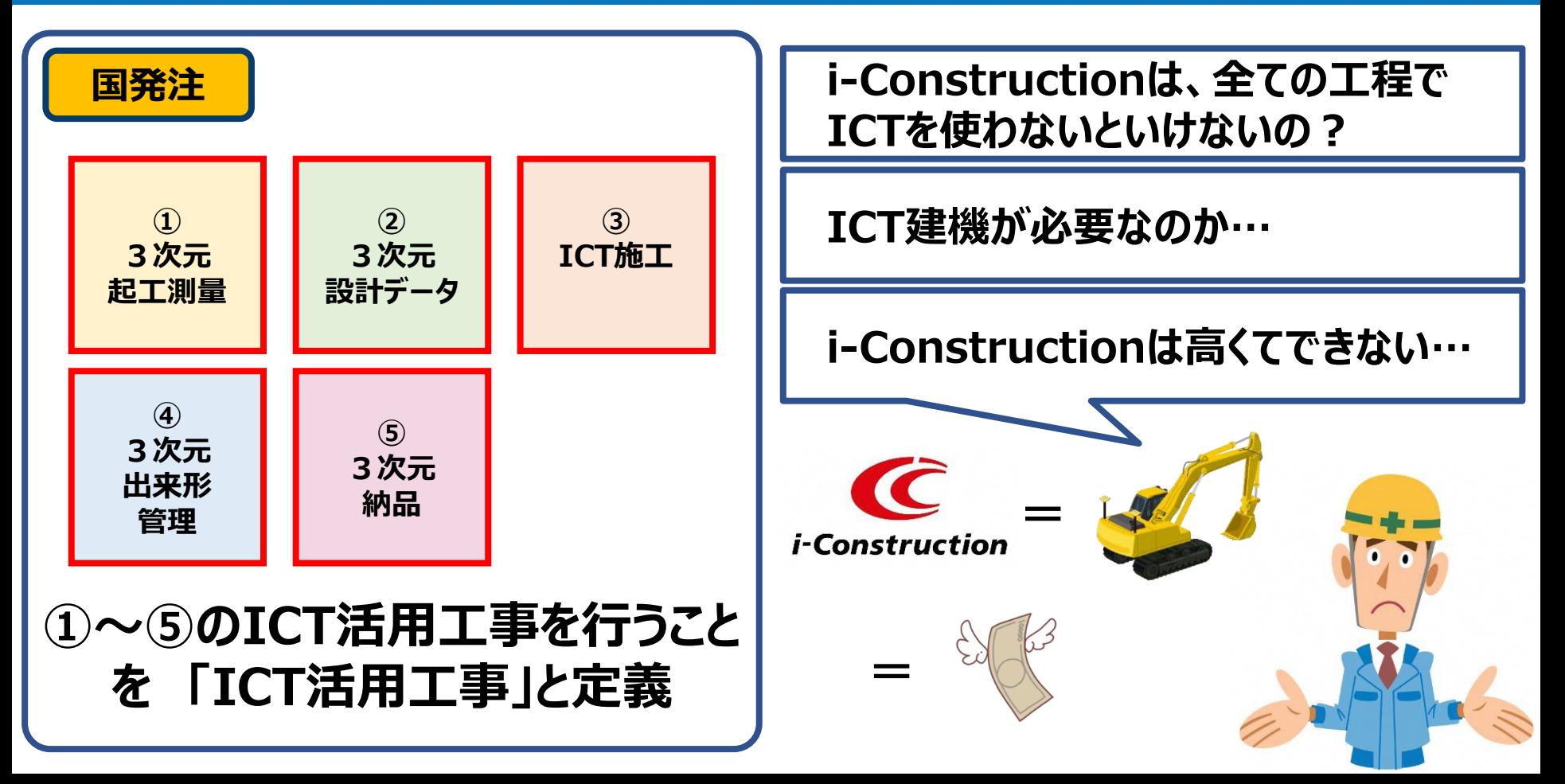

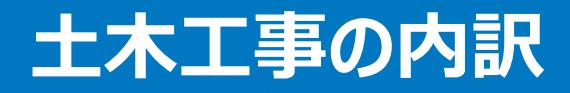

#### **CONTACT Construction Tactics Grou**

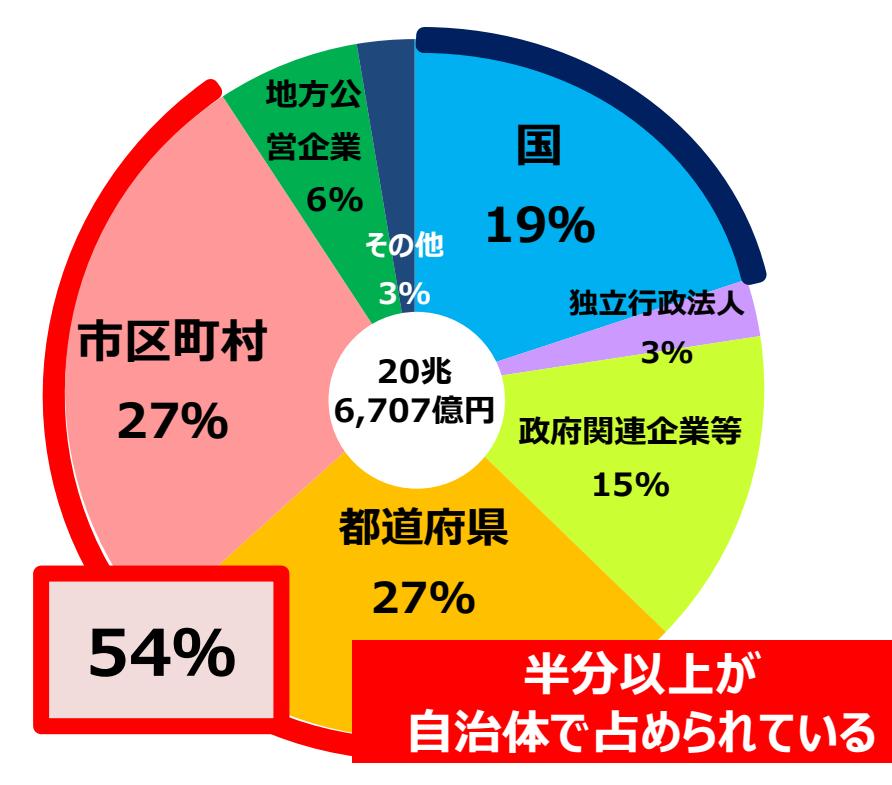

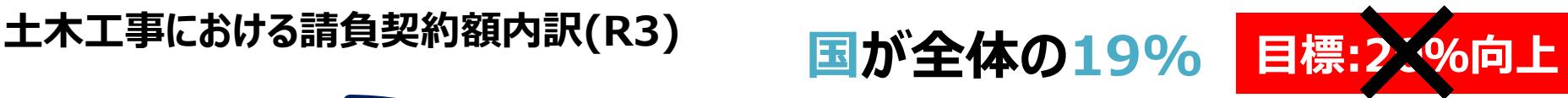

## **都道府県・市町村が全体の54%**

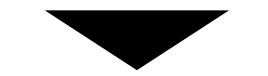

## **都道府県・市町村での 生産性向上が必要**

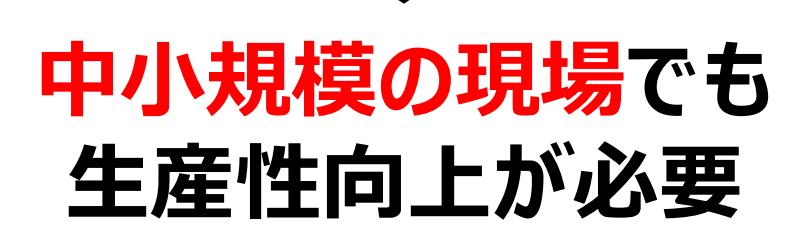

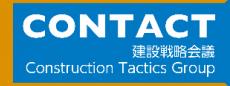

## **i-Constructionの発注 (国の現状)**

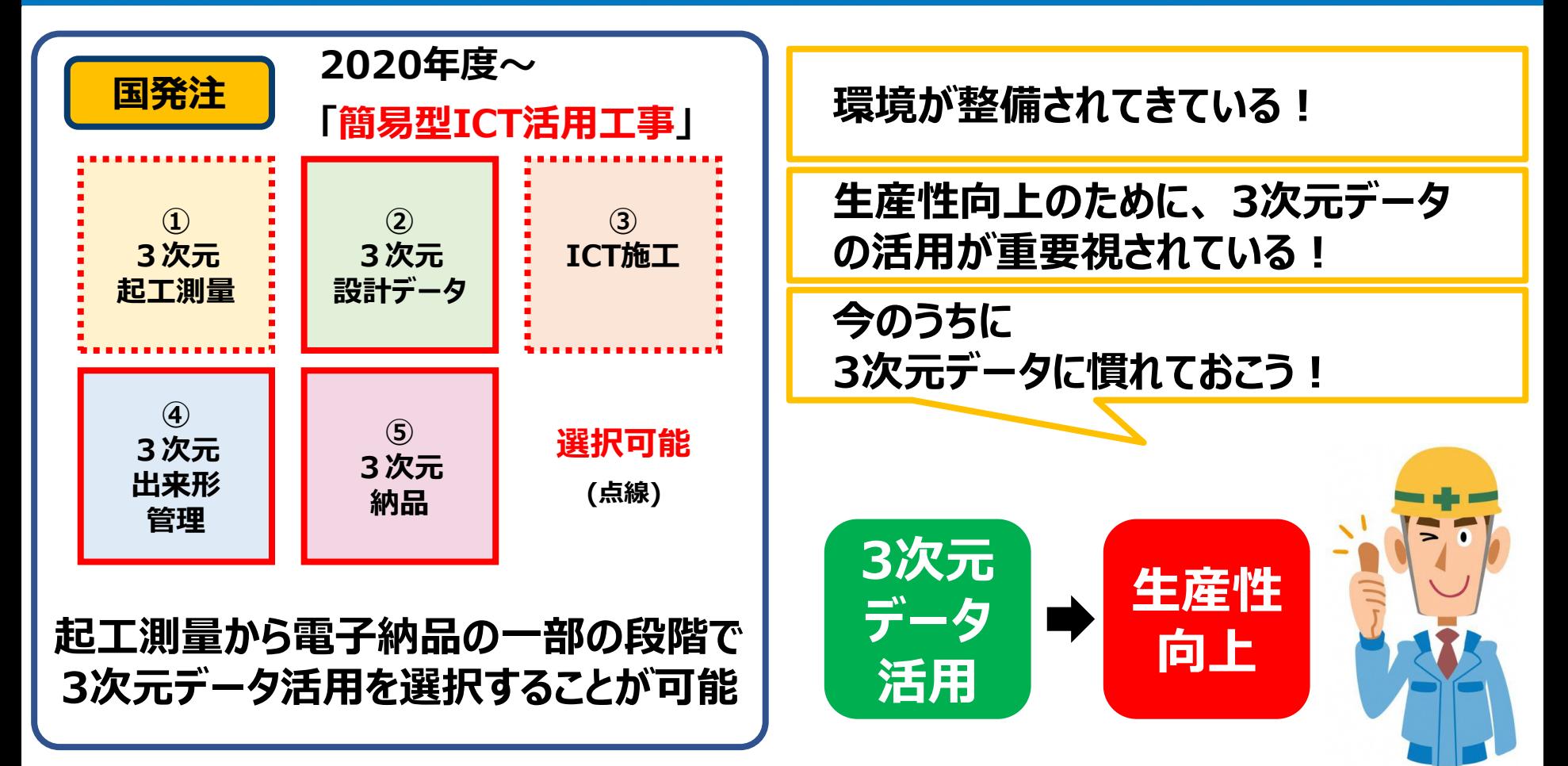

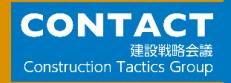

## **i-Constructionの発注 (自治体の現状)**

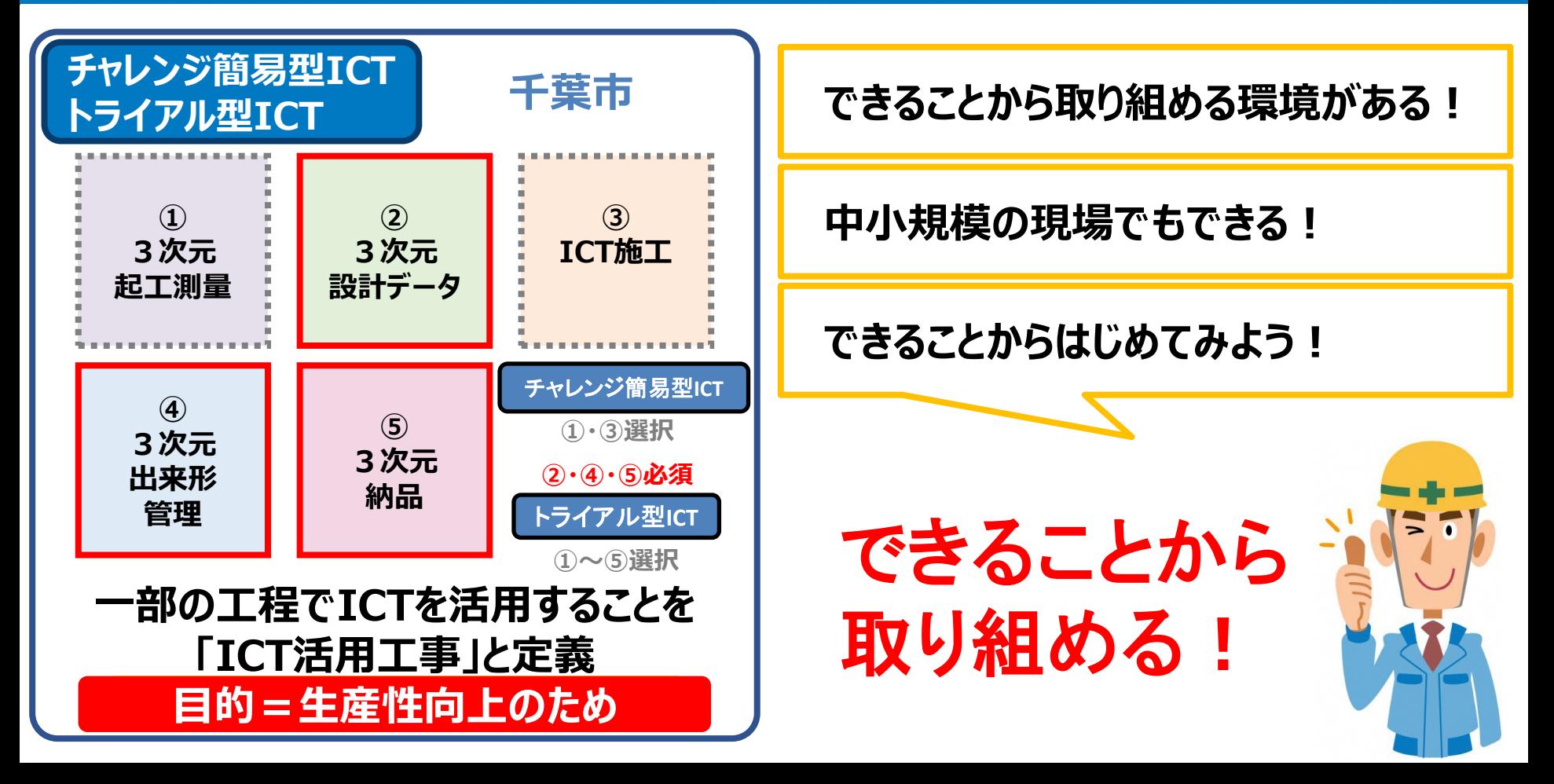

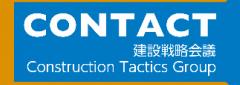

### **i-Constructionの課題**

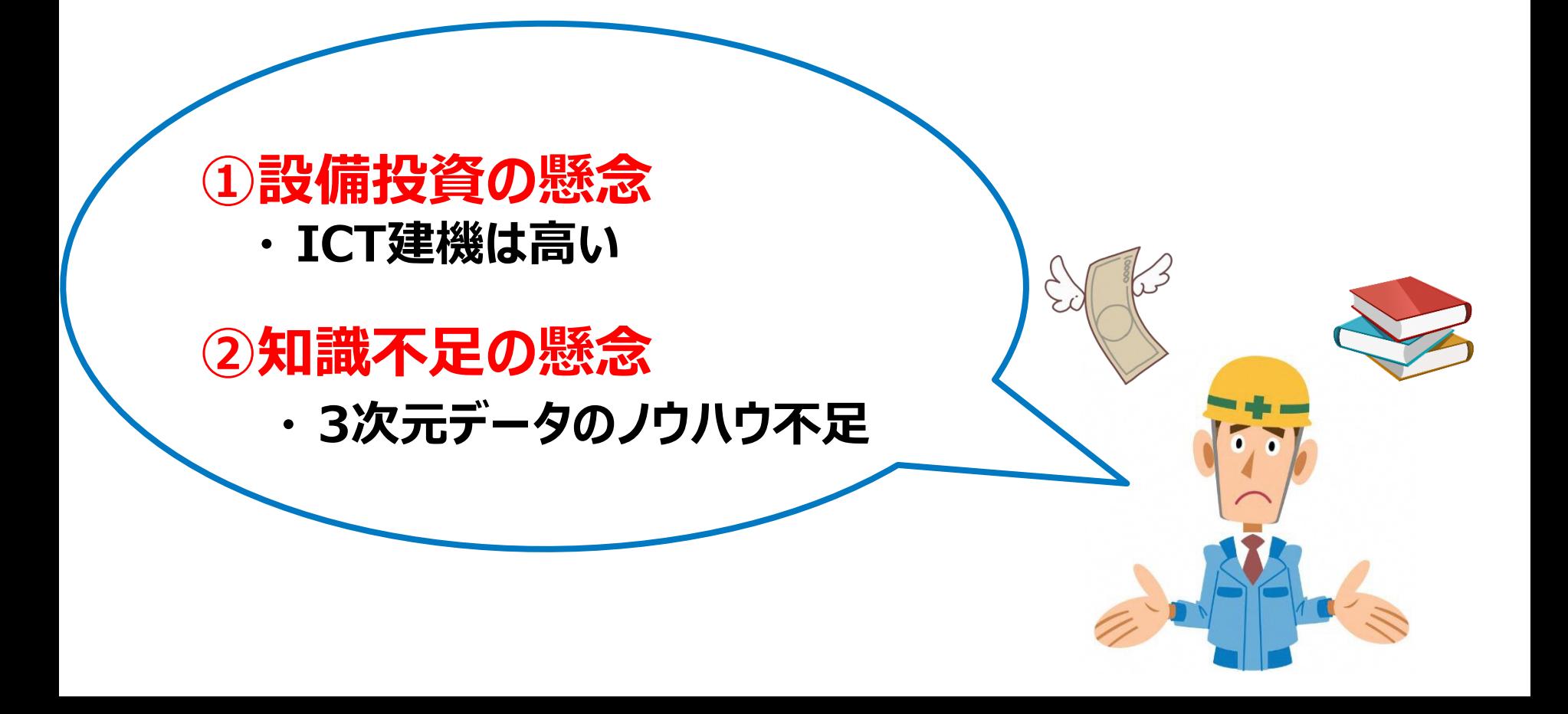

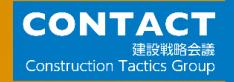

### **i-Constructionの本質**

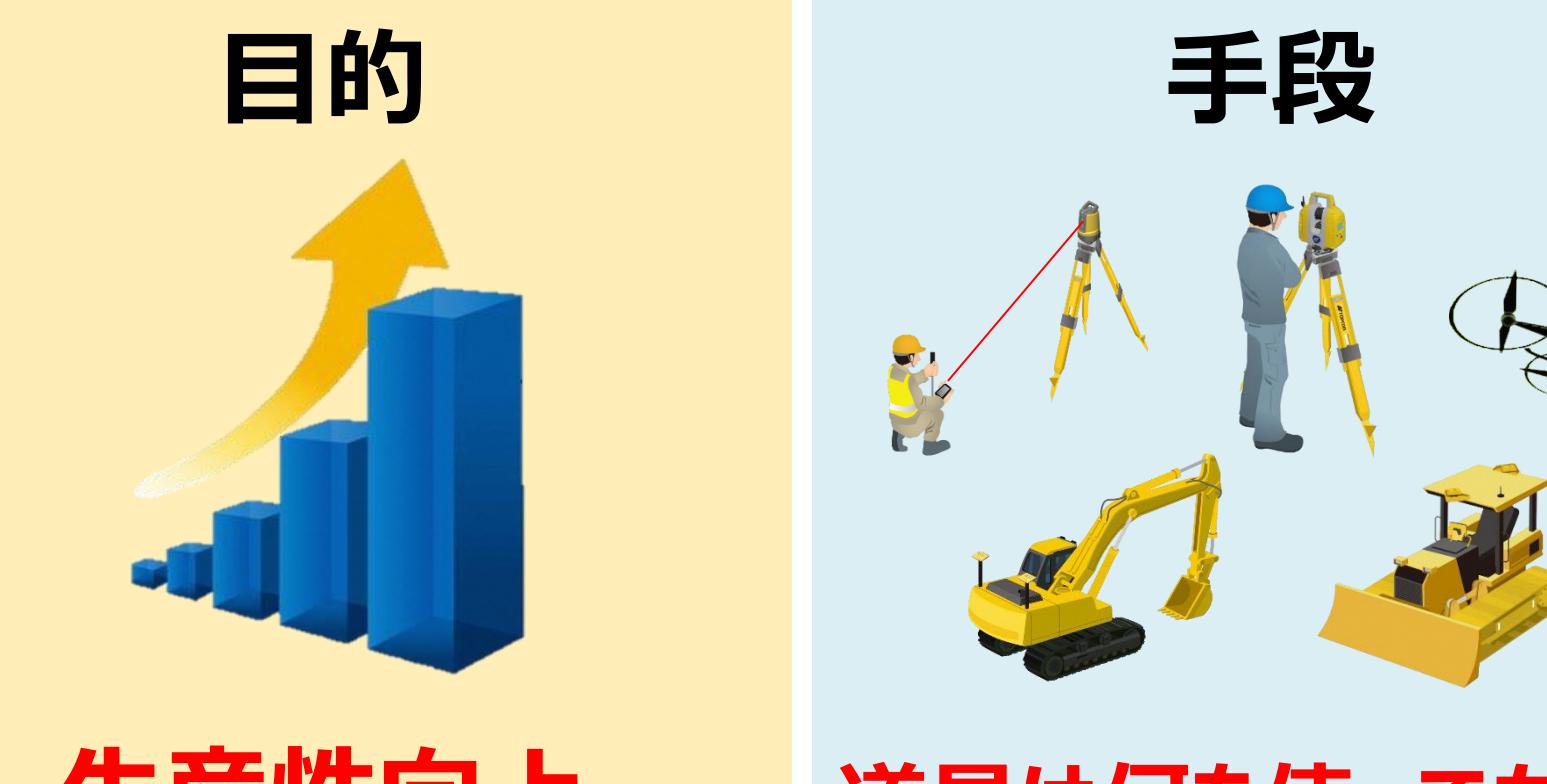

## **生産性向上 道具は何を使ってもいい**

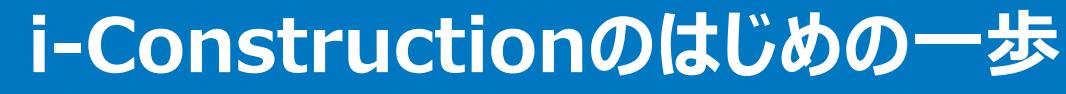

**CONTACT** 

**Construction Tactics Group** 

建設戦略会

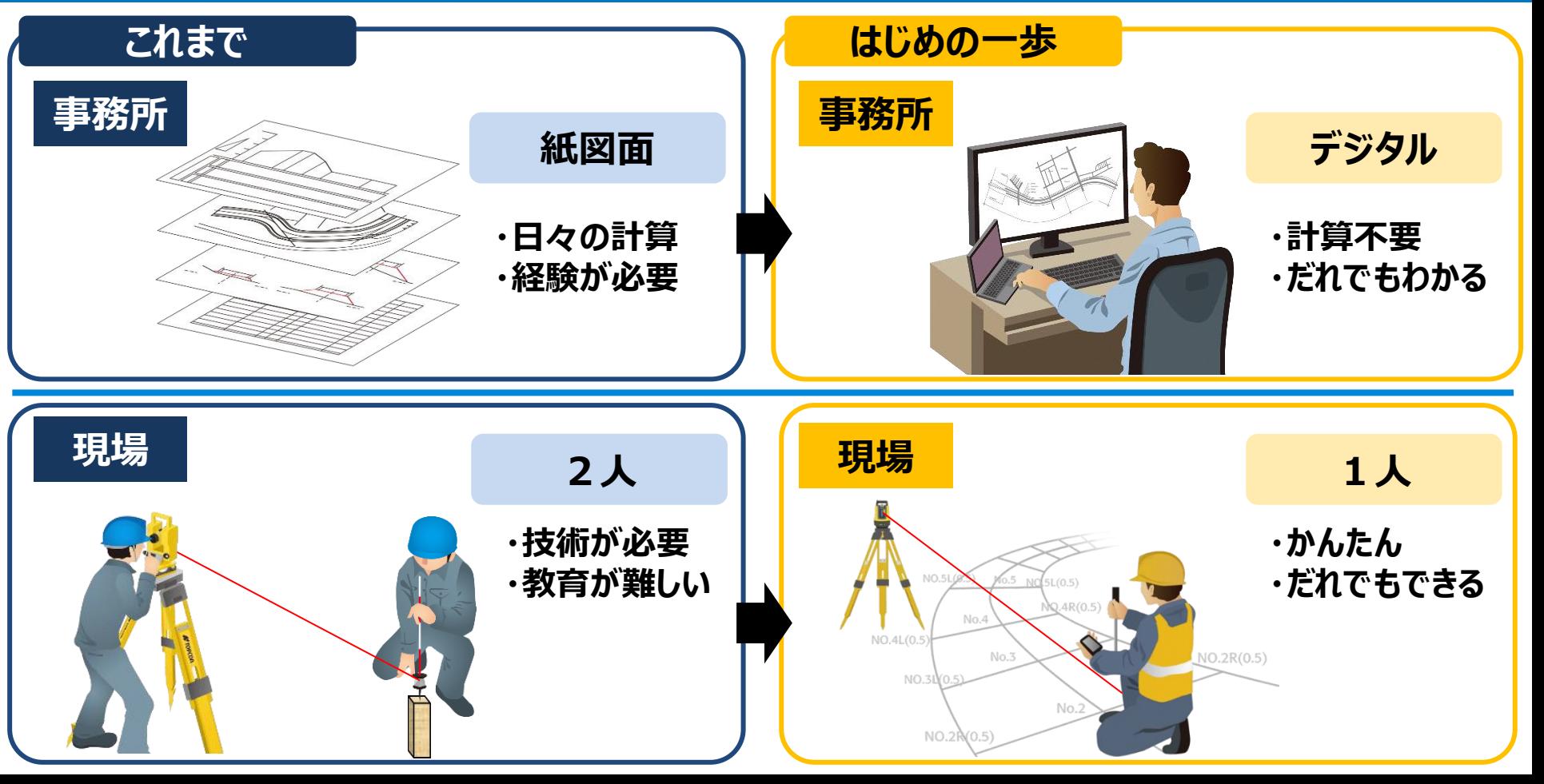

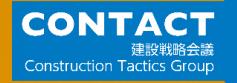

## **3次元設計データ作成が難しい…?**

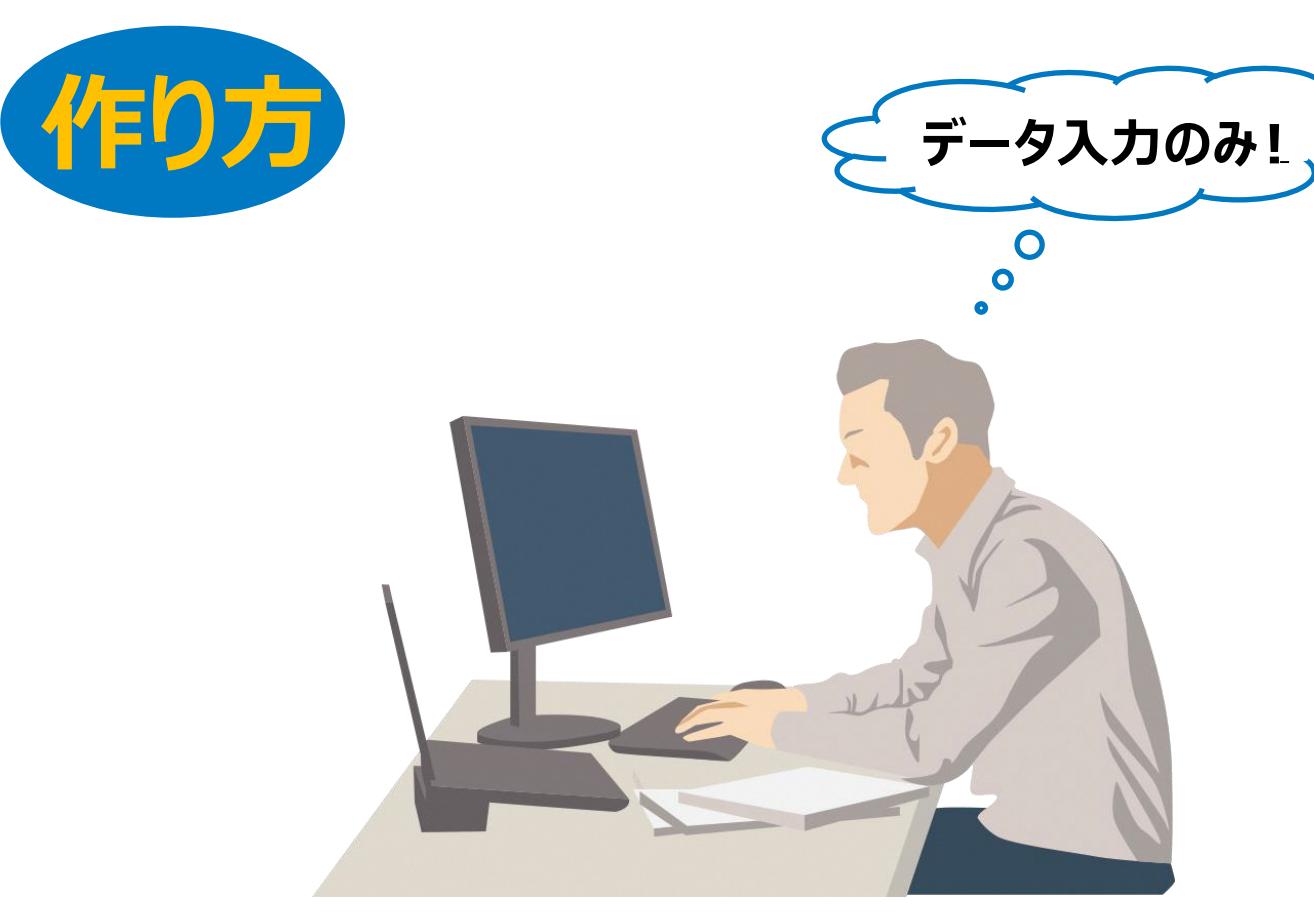

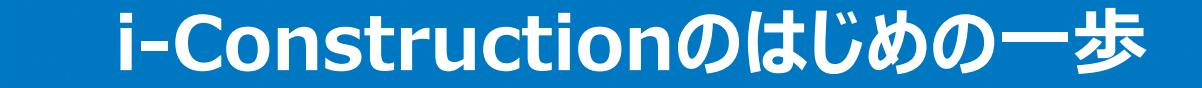

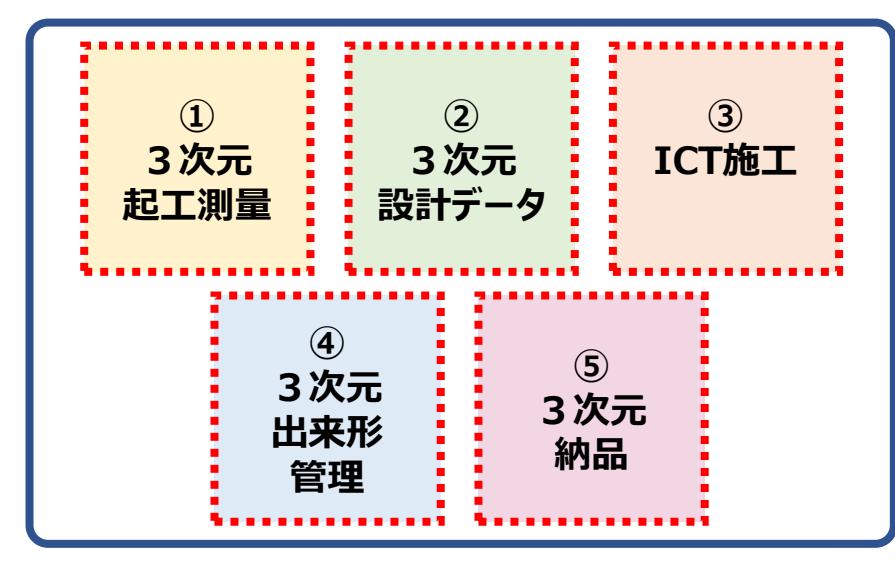

**CONTACT Construction Tactics Gro** 

**部分的**

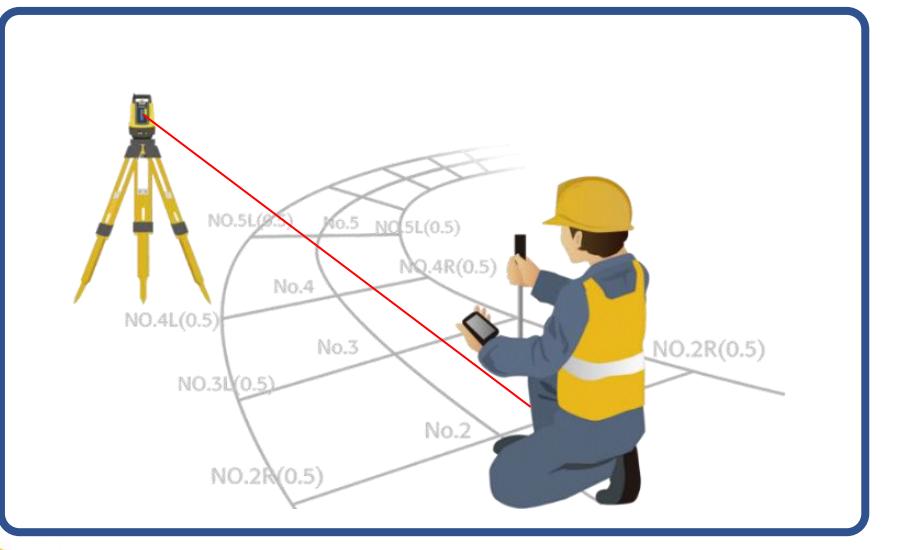

**できること**

## **生産性向上へのきっかけ = はじめの一歩**

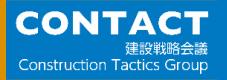

## **小規模現場への対応方法**

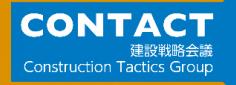

## **まずは3次元設計データの作成!**

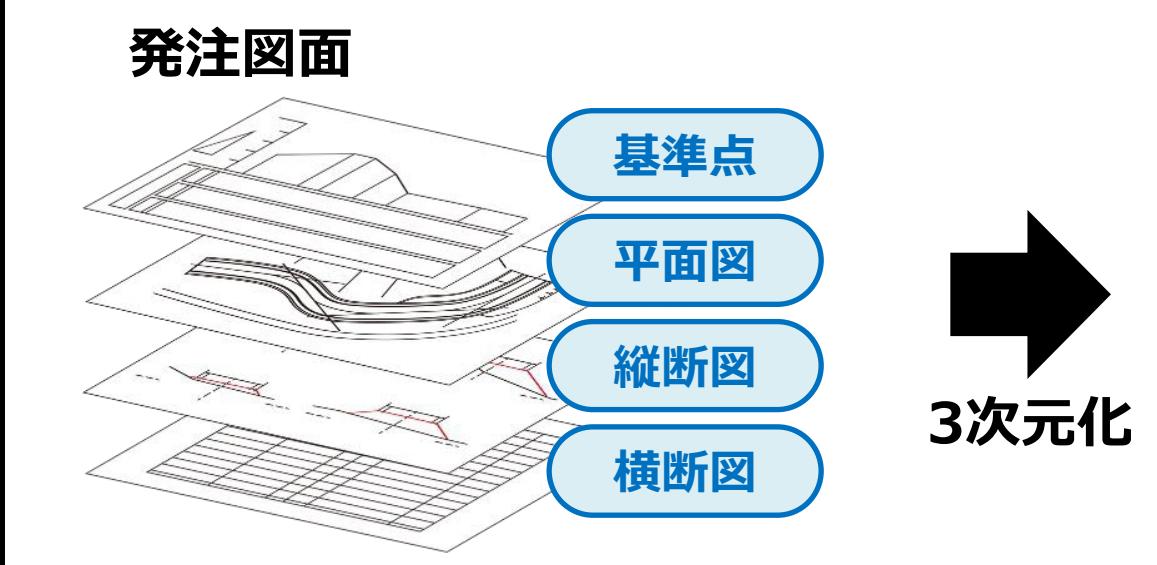

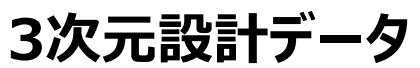

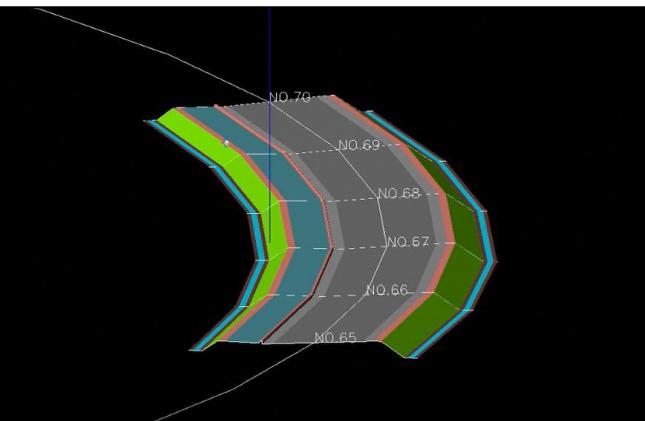

**これが基本ですが、その他の簡易的に 3次元設計データを作成する方法も 認められています (小規模でもできる方法あり)**

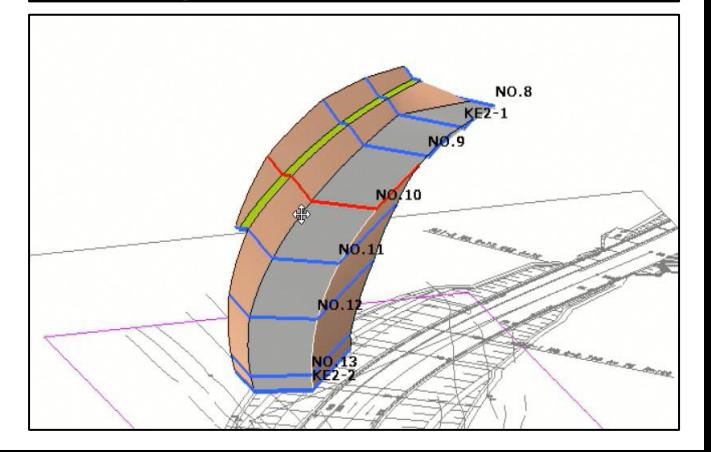

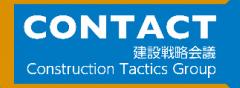

## **3次元設計データ作成が難しい…?**

## **Excelで作成する場合 実は・・・**

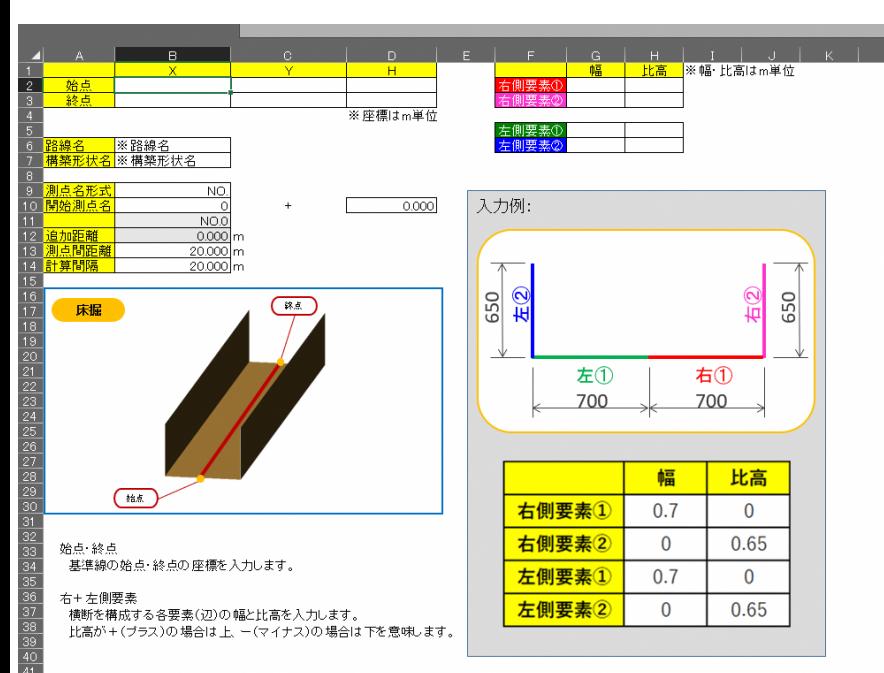

**Excelで3次元設計データを 作成することが可能なんです!**

**今日やる作業の部分だけつくる → すぐに現場にもっていく!**

**今日やる作業は・・・ 例:床掘、法面、整地、丁張 など**

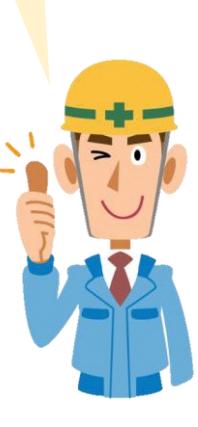

工事基準点 線形要素 使用上の注意

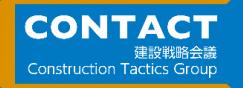

**まずは3次元設計データの作成!**

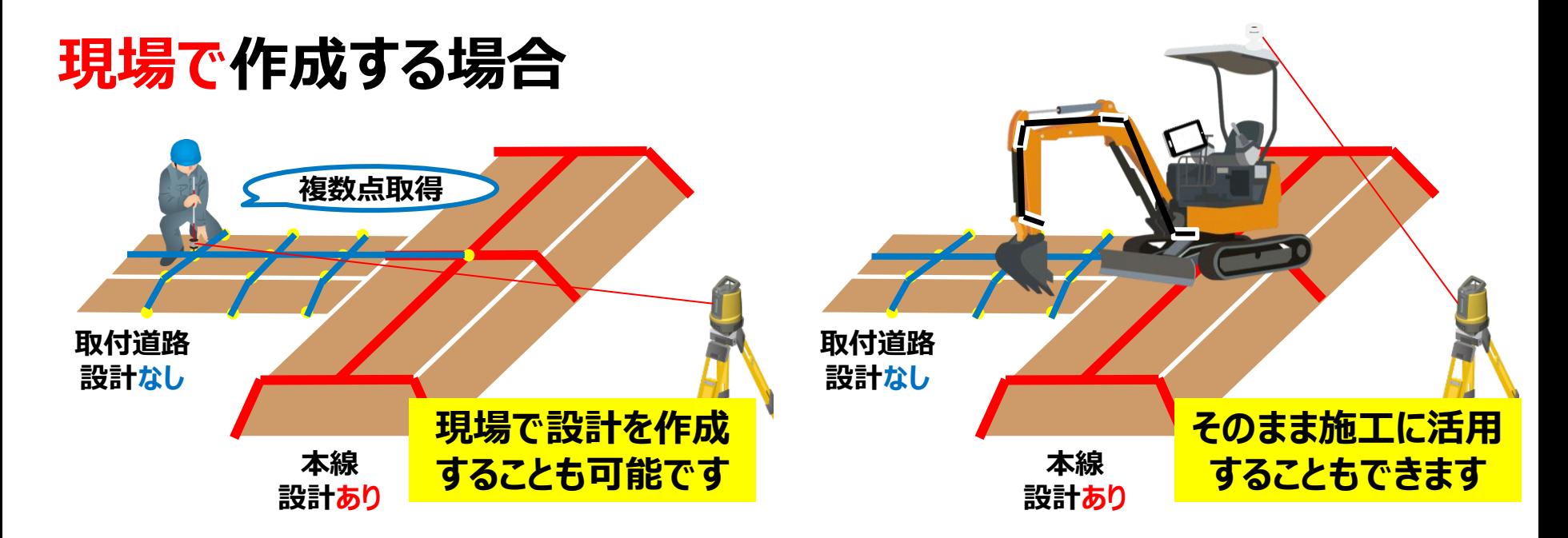

## **測量から施工まで、一連の流れで行うことができます**

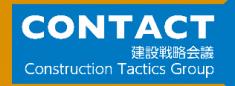

**①刃先で計測**

点目

2点目

## **まずは3次元設計データの作成!**

**②現場合わせで作成**

22

1.602.246m  $2.471m$ 

**ゲリッド 間隔: 10.000m** 

左側エッジー

縦断如配(A→B) 342.67\*

**横断勾配 0.00%** 

方向: hæ. 10.51%

**現場で作成する場合**

### **ICT建機(ショベル) を用いてつくる施工データも 認められています!**

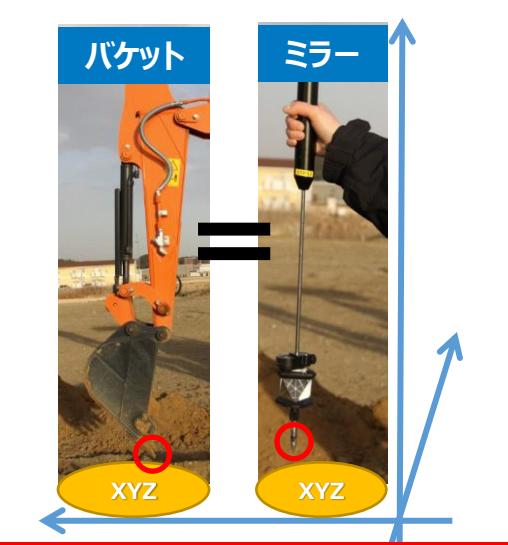

**ミラーで行っていたことが 刃先に代わるだけです**

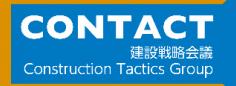

## **3次元設計データの作成方法**

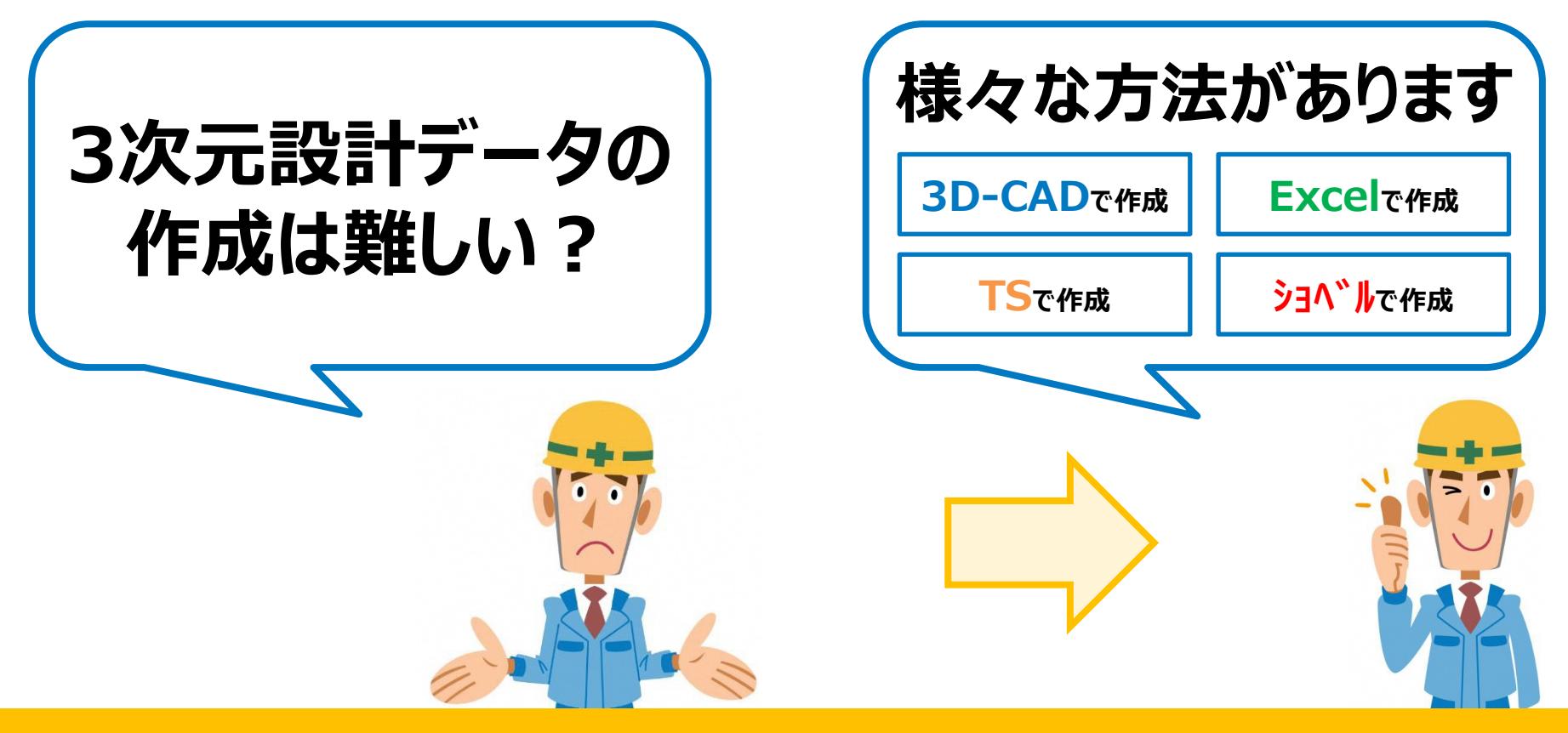

### **できることから・取り組みやすい方法からはじめてみてください!**

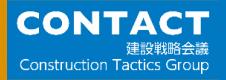

## **色々な工程で 3次元データを活用する**

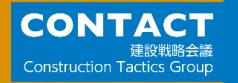

## **準備工でのICT活用**

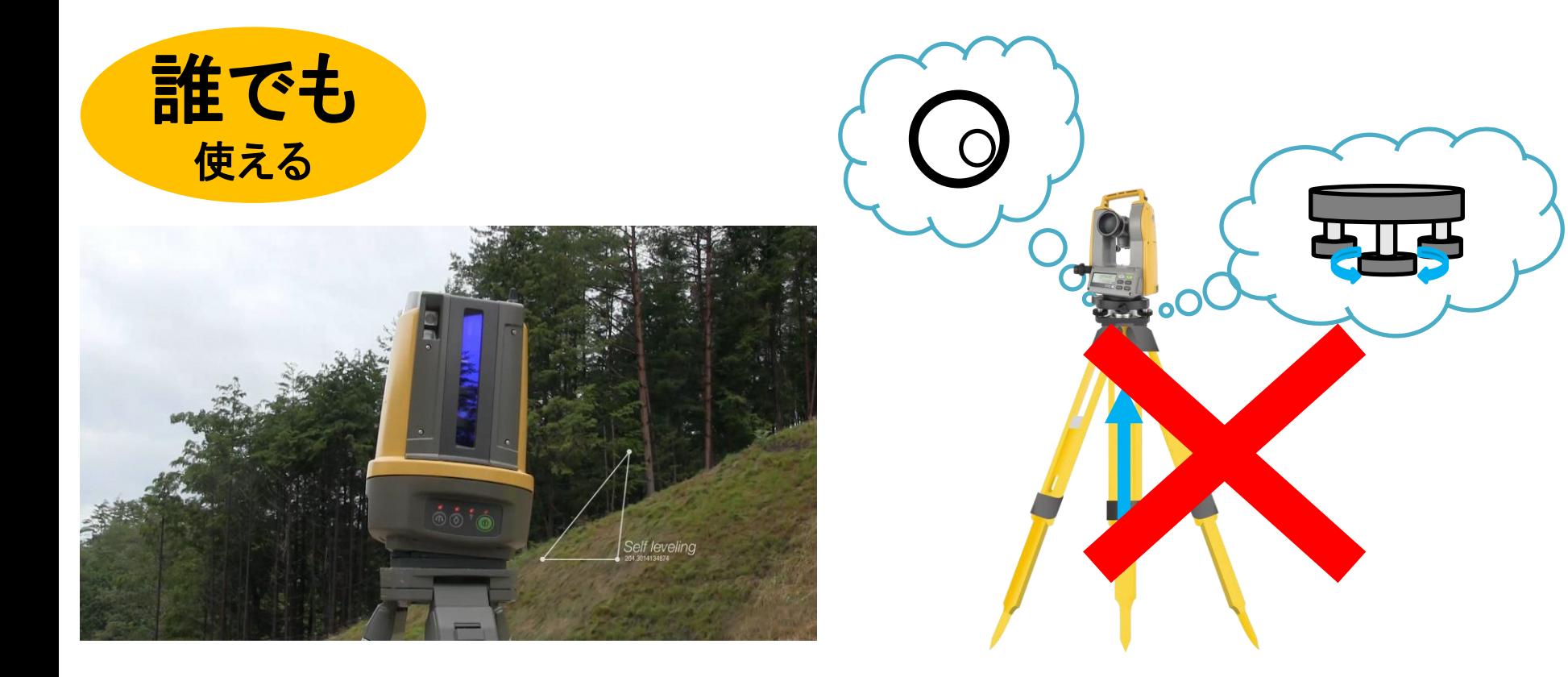

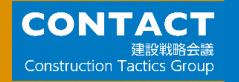

## **準備工でのICT活用**

1人で 使える

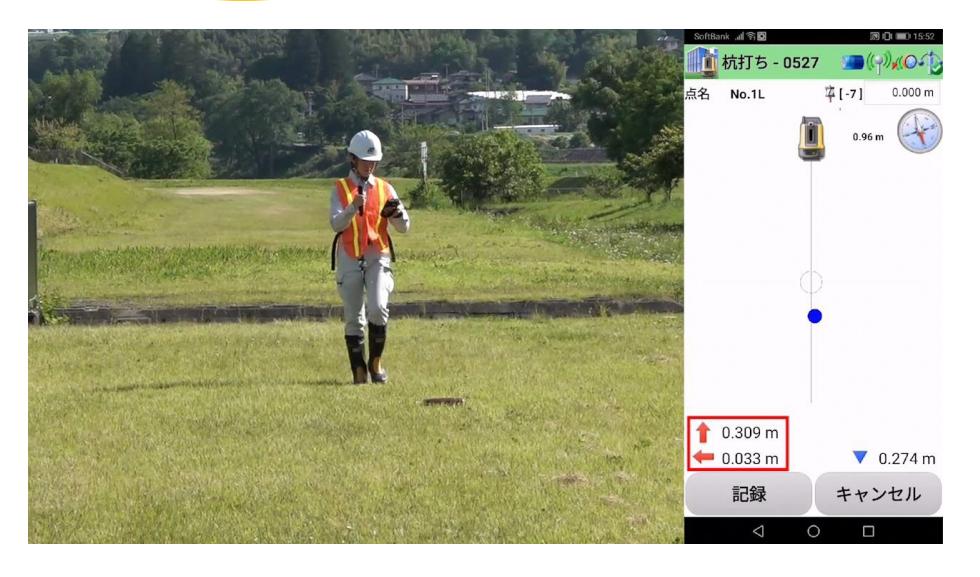

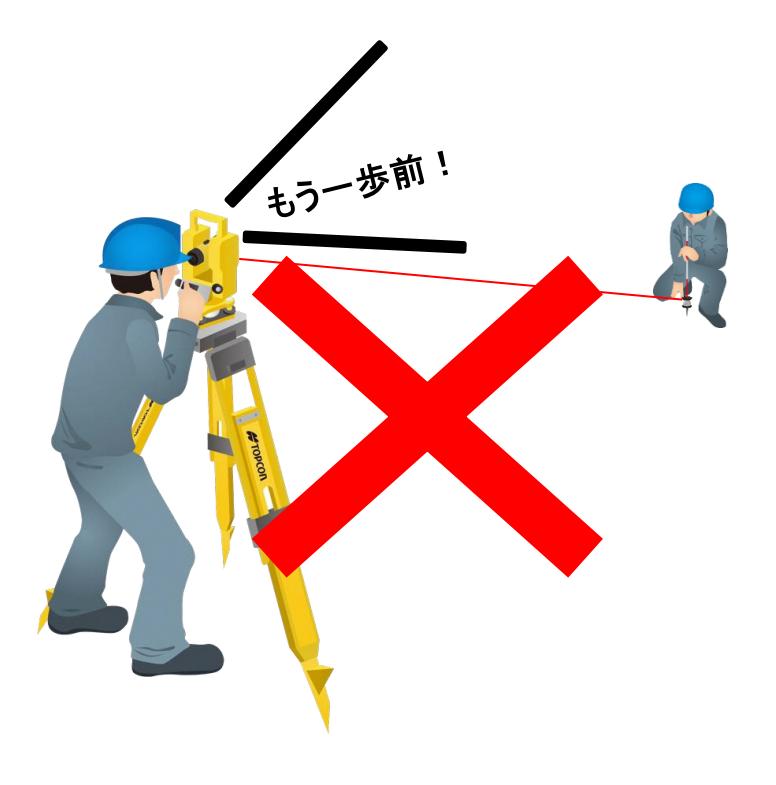

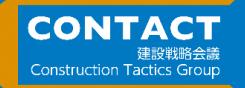

### **小規模土工現場での活用例**

**杭ナビの特徴を最も良く発揮できる現場としては、以下のような小規模土工の現場が考えられる**

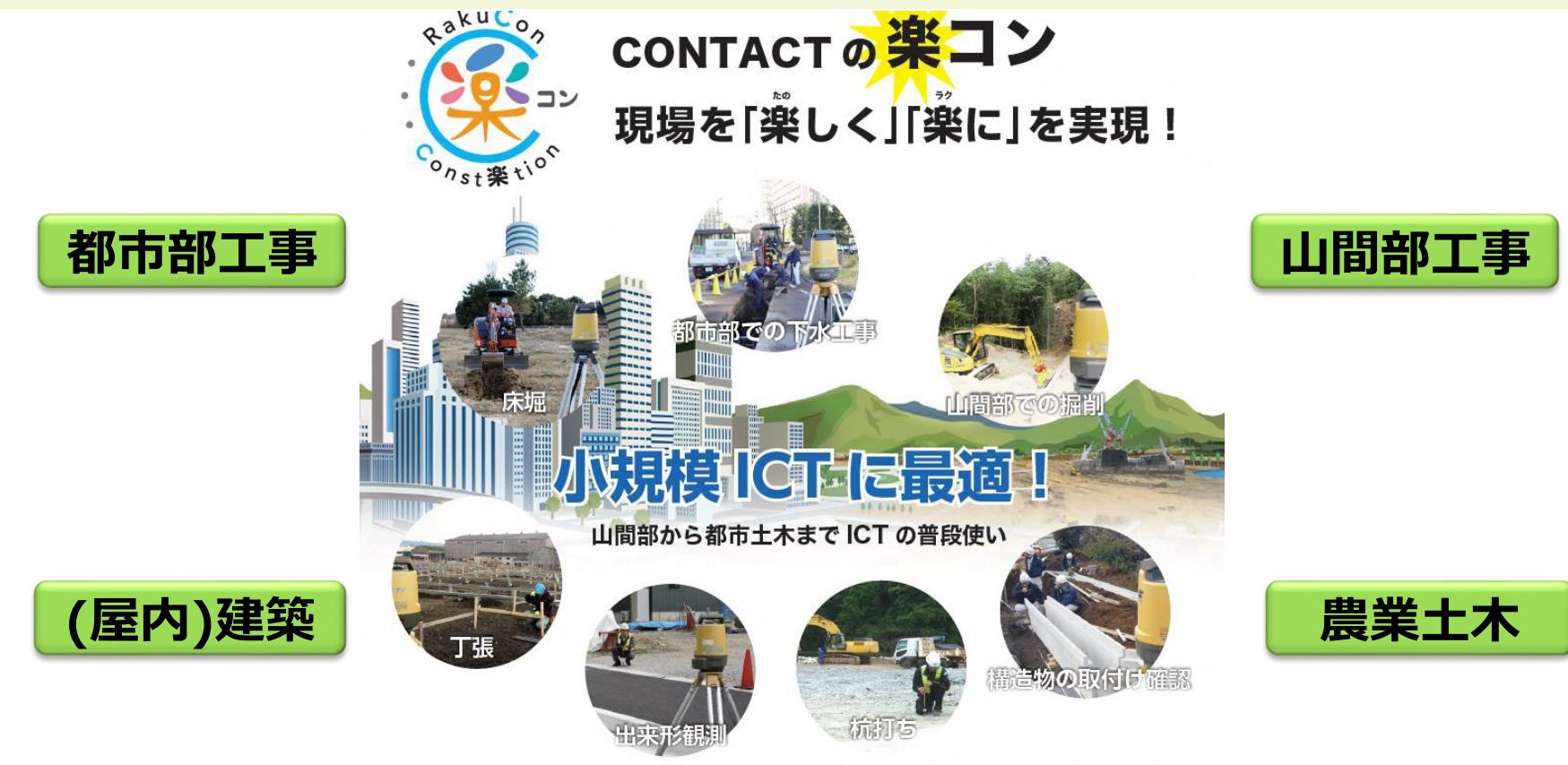

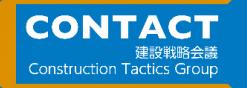

**準備工でのICT活用**

**例えば、U字溝、L字溝の設置時・・・**

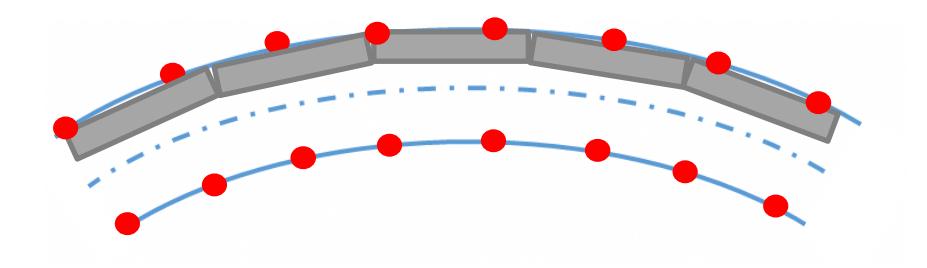

- ・曲線通りに設置するには丁張が増える。 スタイトング<mark>アンスタイムに</mark>
- **・丁張を減らせば設計曲線通りに施工しづらい。**
- **・丁張の位置が側溝と合うとは限らない。**

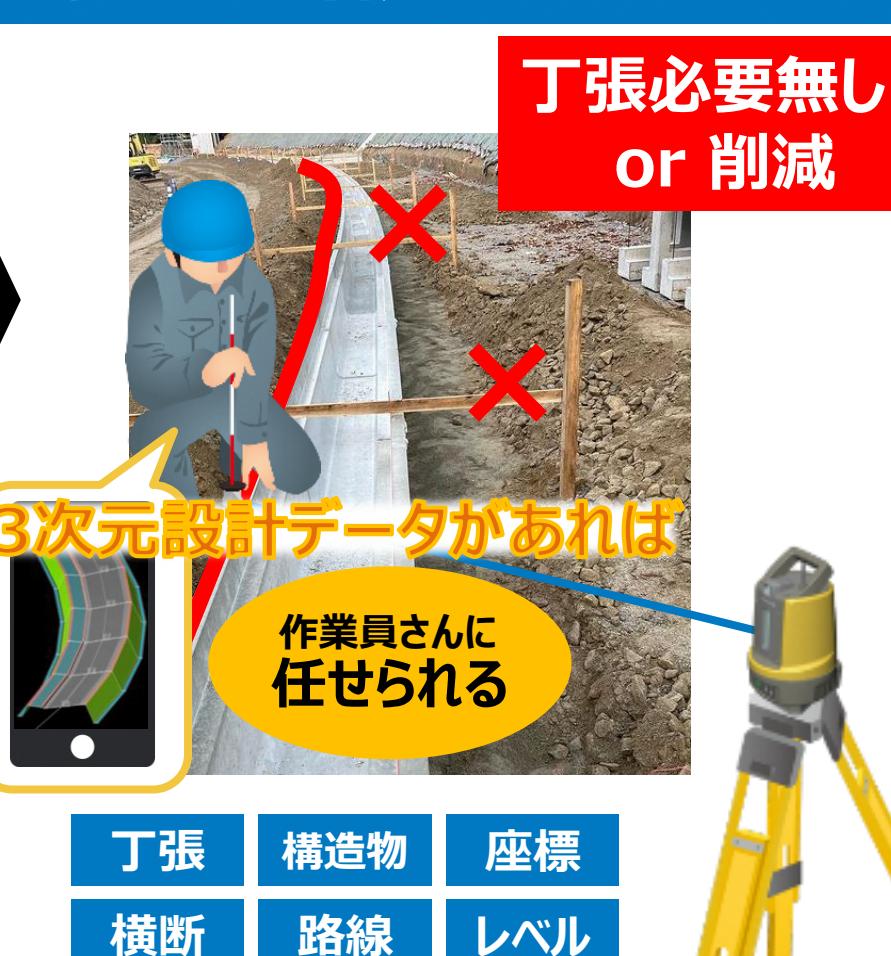

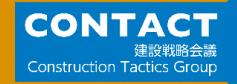

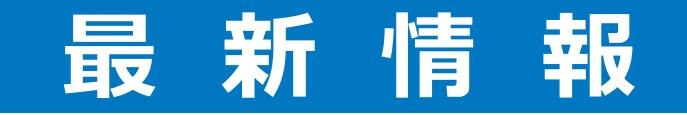

## **小規模現場でのICT活用工事**

### **小規模ICT活用工事**

**★ポイント**

2 国土交通省 ICT土工(小規模施工)·床堀工·小規模土工(案)

#### 【ICT土工(小規模施工)・床掘工・小規模土工】

**CONTACT** 

**Construction Tactics Group** 

建設戦略会議

・マシンガイダンス技術搭載の小型バックホウを用いることで、施工性が向上 ・丁張作業を行うことなく作業が行えるため、土工作業全体の迅速化、現場の補助員削減による安全性向上 ・出来形管理はRTKGNSSやTS等を活用した断面管理を標準とし、モバイル端末を活用した面管理も活用可能 ·土工量1.000m3未満の土工(小規模施工)·床堀工·小規模土工を対象とし、ICT施工の普及を促進

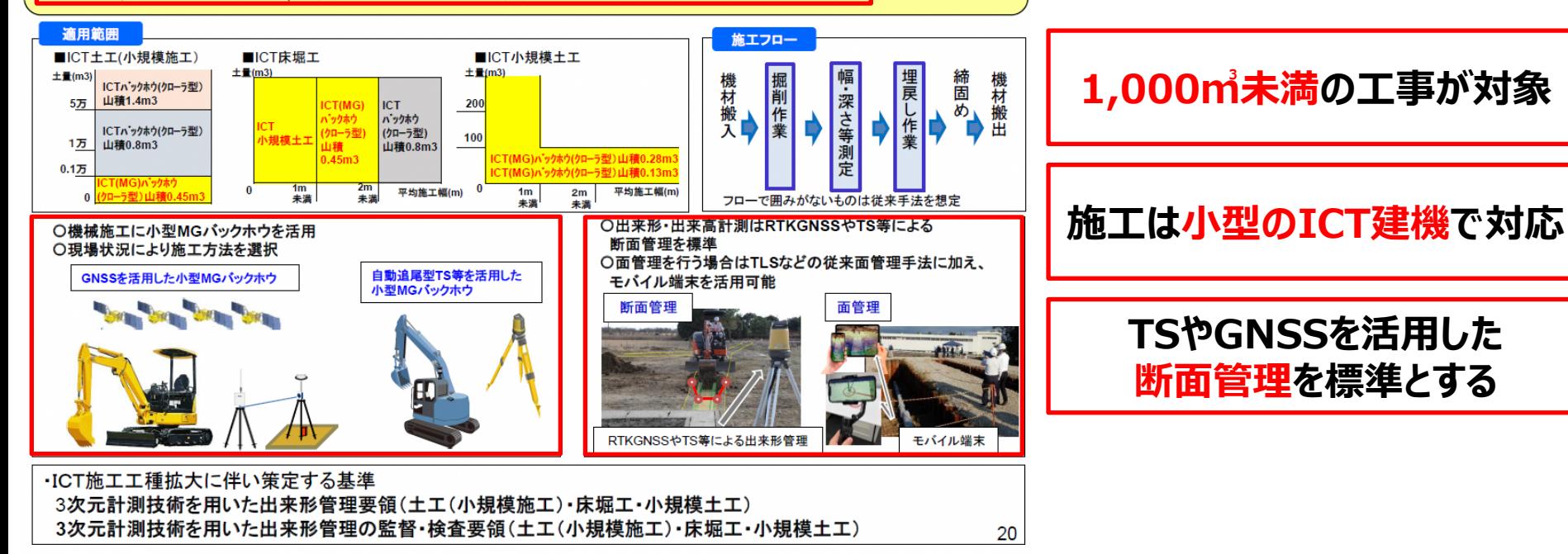

ICT普及促進WG(第3回) 令和3年12月27日 国土交通省より引用

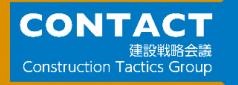

## **小規模ICT活用工事 (土工 1,000㎥未満)**

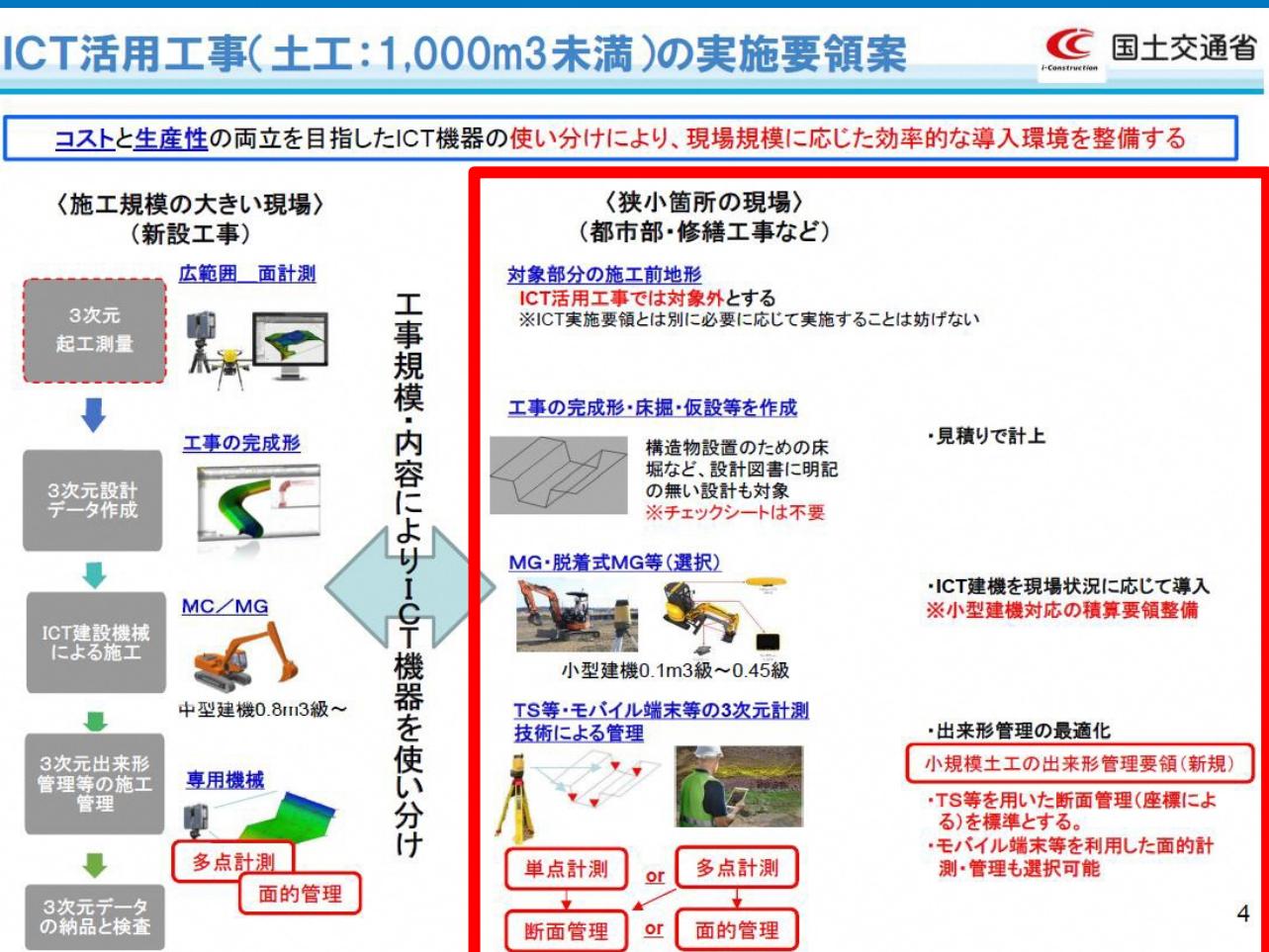

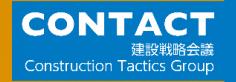

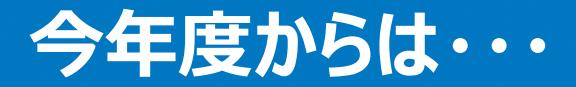

## **小規模ICT活用工事が始まっています**

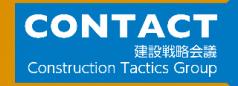

## **3次元設計データの作成について**

## **3次元設計データの作成には、3つの方法があります**

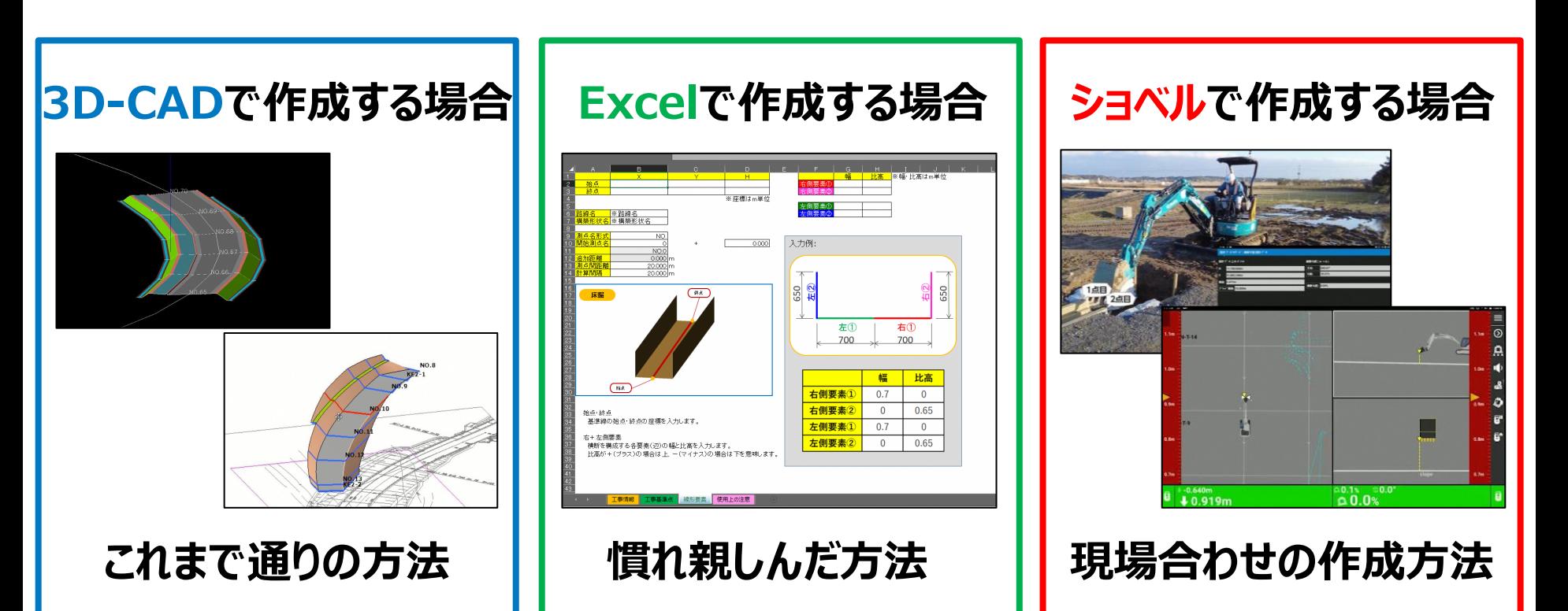

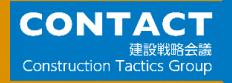

## **3D設計データと施工データ 作成体験**

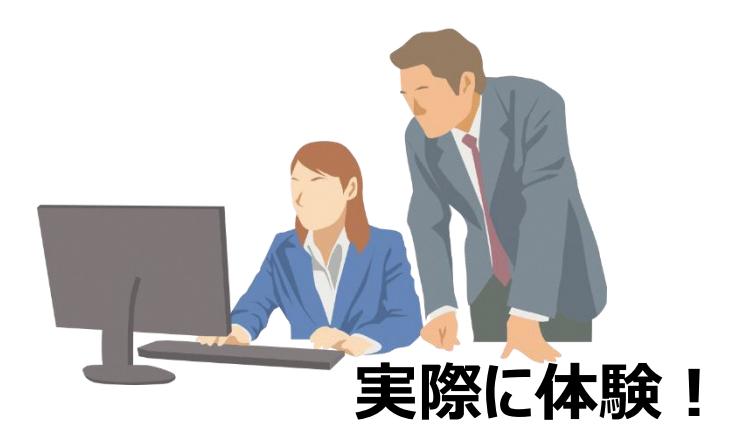

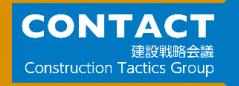

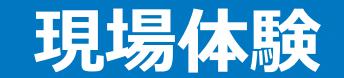

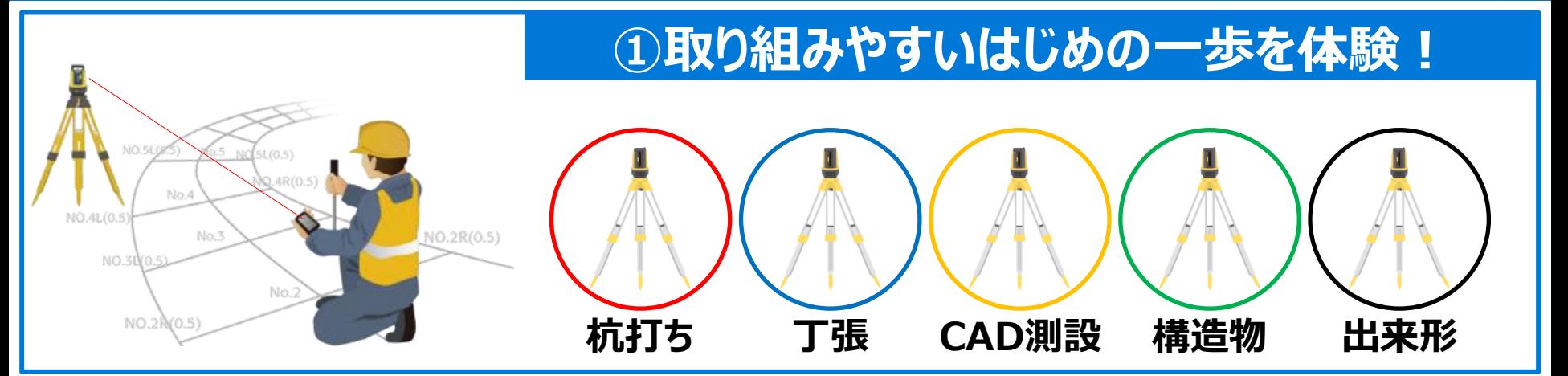

## **②各工程で活用できる方法を体験!**

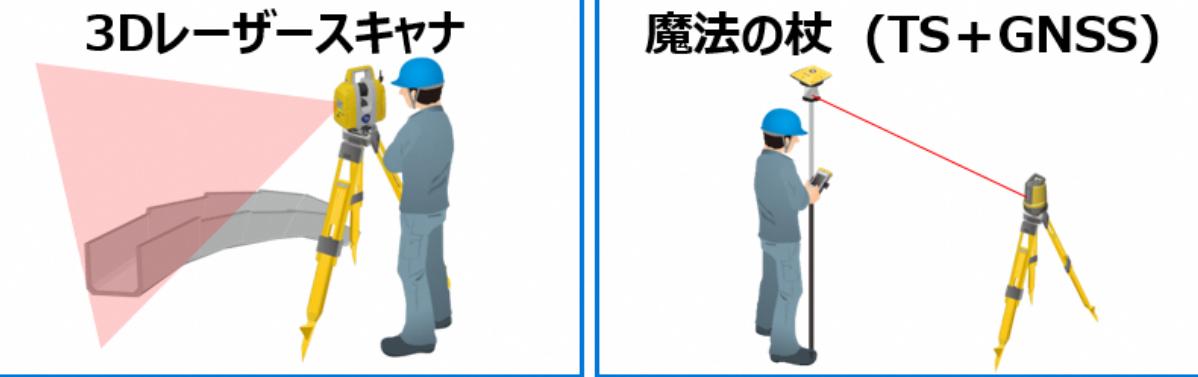

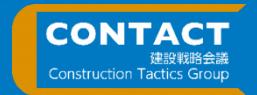

## **第1回 ICTユーザーカンファレンス**

**2022年5月26日(木) CONTACT主催により「第1回ICTユーザーカンファレンス」を実施しました。**

**小規模現場でICT技術を活用し、生産性の向上を図られたユーザー様6社の事例を発表いただきました。**

**・株式会社フジケン 様(兵庫県) 『小規模工事でもICT活用にチャレンジ』 ・市川総業有限会社 様(長野県) ・有限会社高橋建設 様(高知県) 『ICT施工内製化への「トリガー!!」』 ・有限会社苅部建設 様(茨木県)**

**『超小規模土工におけるICT活用事例』 『小規模現場での事例と検証』**

**・株式会社松橋建材 様(青森県) 『小さな現場ほどICTは活きる!』**

**・睦建設株式会社 様(千葉県)**

**『スマート起工測量・出来形測量・ハイブリッド測量』**

**ホームページ <https://www.topcon.co.jp/topics/10124/>**

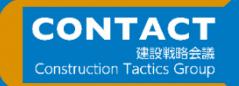

### **コチラからお問い合わせください**

## **ご相談を希望の方は こちらのQRコードから お問い合わせください!**

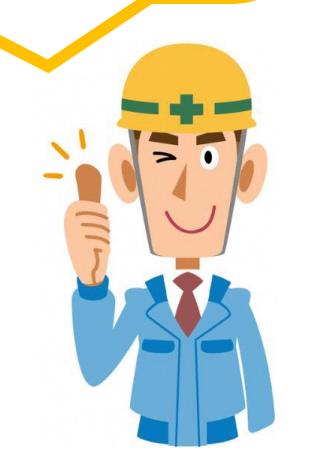

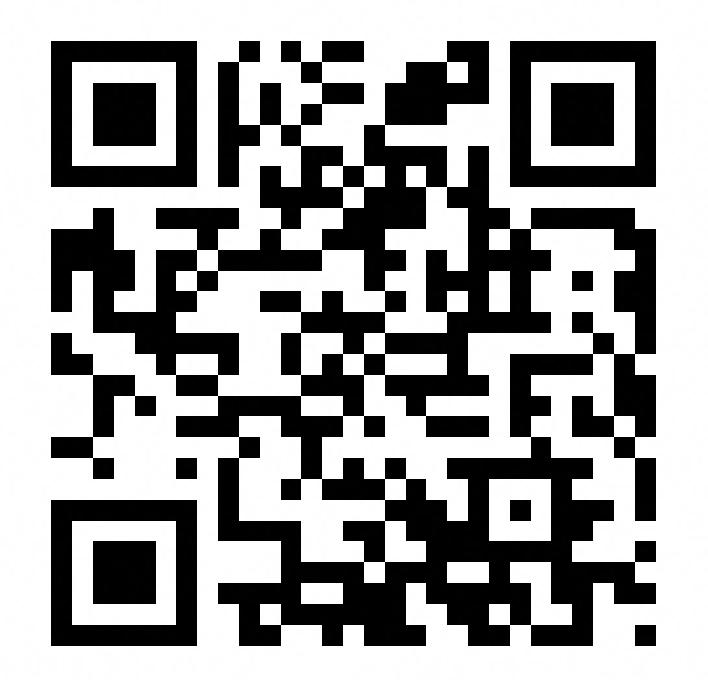

**Email: support@contact.gr.jp**

# CONTACT

**Construction Tactics Group**